# Routebeschrijvingen:

## Torenstraat 2, Velsen-Zuid.

De praktijk is gevestigd op de begane grond in een zeer sfeervol pand van het oude dorp Velsen- Zuid.

Het is rolstoeltoegankelijk.

#### Met de auto:

Het is met de auto (A9) heel goed te bereiken en ligt vlakbij Haarlem.

Je kunt er om de hoek parkeren. Langs de benzinepomp de 's-Gravenlust inrijden en dan linksaf de weg vervolgen. Aan het einde van de Meervlietstraat vind je een parkeerplaats (Velserdijk). Hier kun je vrij parkeren.

Wandel dan het straatje genaamd "Kerkplein" helemaal uit. Aan het eind vind je direct rechts mijn praktijkruimte.

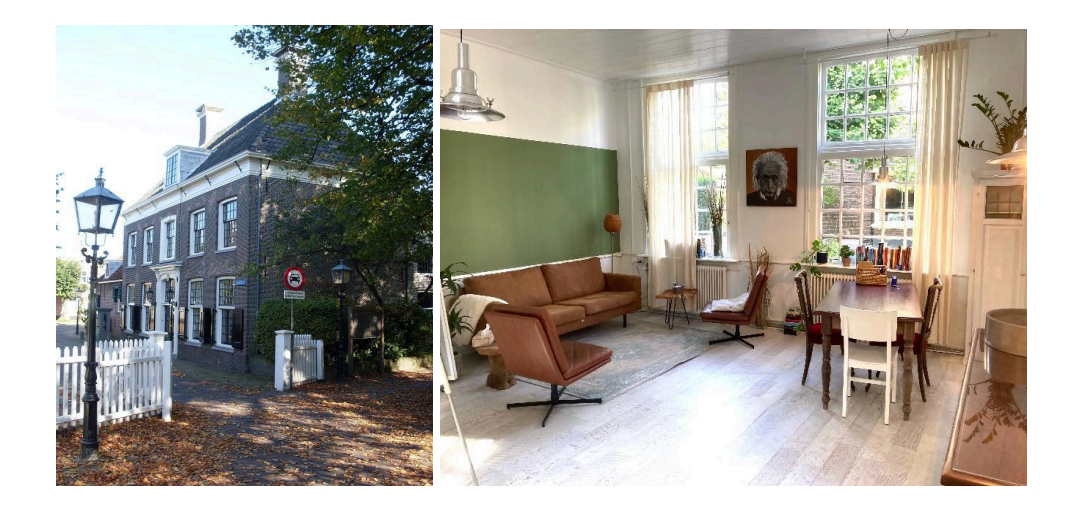

Met de bus: Op 5 minuten lopen van de praktijk ligt bushalte Parkweg, Velsen-Zuid. Bus 382, traject Amsterdam Sloterdijk - IJmuiden. en bus 74, traject Beverwijk - IJmuiden.

#### Met de fiets:

Via Haarlem-Noord, Santpoort en Driehuis? In Driehuis vanaf de rotonde Driehuizerkerkweg richting het bos/Velserbeek. Aan het eind bereik je de fietstunnel; na de fietstunnel ga je links het oude dorp in. Je fiets kun je kwijt in het straatje tussen de kerk en mijn praktijk (Kerkplein).

## Kromhoutlaan 1c, Haarlem Oost.

Deze praktijkruimte ligt in een woonwijk en bevindt zich op de eerste verdieping. In hetzelfde pand zitten o.a Buurts en onderdelen van Zorgbalans.

Bij aankomst kun je links van je aanbellen. De deur zal, via een intercomsysteem, worden geopend. Na binnenkomst loop je meteen linksaf en ga je de trap op naar boven. Op de eerste verdieping is er een toilet, klein keukentje en bevindt zich halverwege de gang rechts een wachtruimte.

Ik deel deze ruimte met een acupuncturiste.

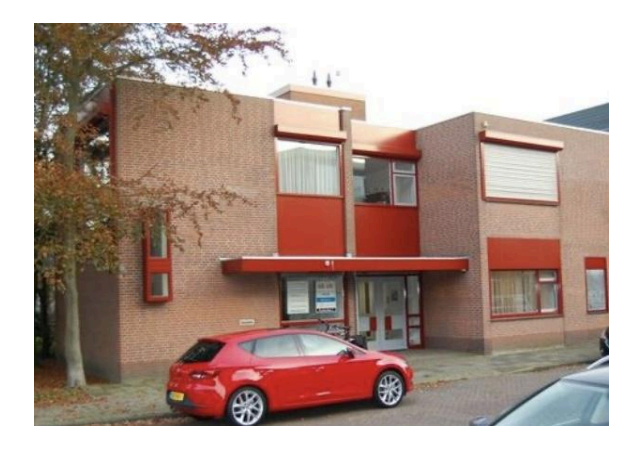

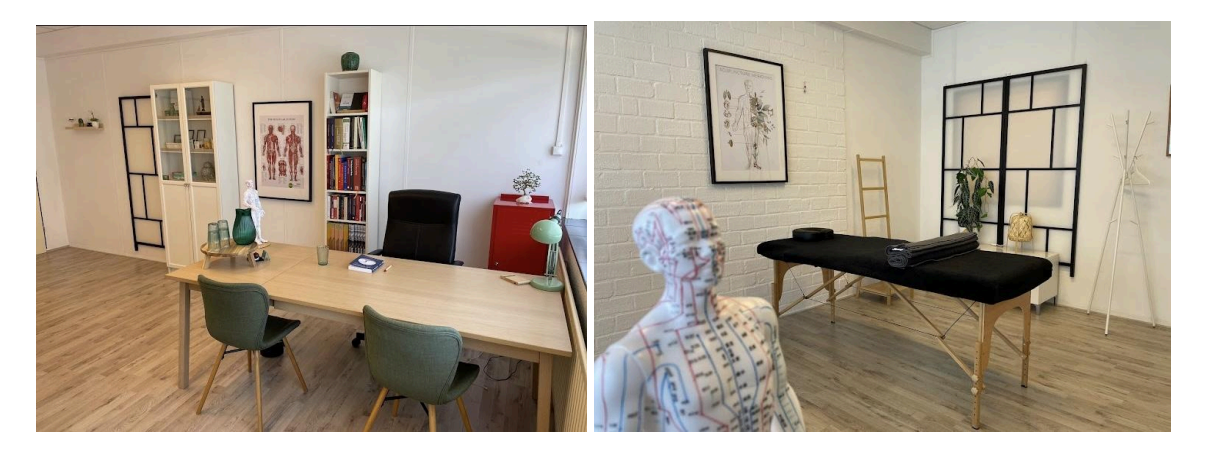

Met de auto: De praktijk ligt vlak bij de A200/ A9 Alkmaar - Amsterdam. Het ligt in een woonwijk en vlakbij een klein winkelcentrum (Beatrixplein).

#### Met de bus:

Op 2 minuten lopen zijn er 2 bushaltes. Prinses Beatrixplein en Prins Bernhardlaan Bus 2 Station Haarlem Spaarnwoude - Spaarne Gasthuis Haarlem Noord/ Delftplein. Bus 80 Amsterdam Elandsgracht - Station Haarlem Spaarnwoude - Zandvoort. NS station Spaarnwoude is op ca. 13 minuten loopafstand en Haarlem CS op ca. 33 minuten.